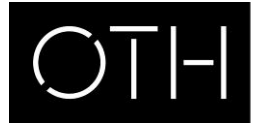

OSTBAYERISCHE **TECHNISCHE HOCHSCHULE REGENSBURG** 

## How to request your VPD – Recognition of certificates via uni-assist

International certificates have to be recognized by uni-assist. It takes at least 4 to 6 weeks!

You need a VPD for the

- registration for a preparatory German language course
- applcation for a Bachelor degree programme
- application for the Master degree programme Electrical and Microsystems Engineering (MEM)

## 1) Translation

Get your certificates translated (school certificates and, if existing, course achievements obtained abroad) by a sworn translator. On [www.justiz-dolmetscher.de](http://www.justiz-dolmetscher.de/) you can find a list of applicable translators. Please also take notice of the "Info country by country" on the website of uni-assist [\(www.uni-assist.de/en/tools/info-country-by-country/](http://www.uni-assist.de/en/tools/info-country-by-country/)).

## 2) Certification

Obtain certified copies both of your original and your translated certificates. Who can authenticate copies? Either a German governmental institution (e.g. townhall, Bürgerbüro), the issuing authority (e.g. school or university), the ministry of education of the country of origin or the German embassy. Please read the information on www.uni[assist.de/en/how-to-apply/assemble-your-documents/certified-copies-and-translations/](http://www.uni-assist.de/en/how-to-apply/assemble-your-documents/certified-copies-and-translations/).

## 3) uni-assist online portal

First, you need to register on the online portal of uni-assist: [my.uni-assist.de/registrierung](https://my.uni-assist.de/registrierung) (you can switch to English in the right above corner) Login on [my.uni-assist.de/.](https://my.uni-assist.de/)

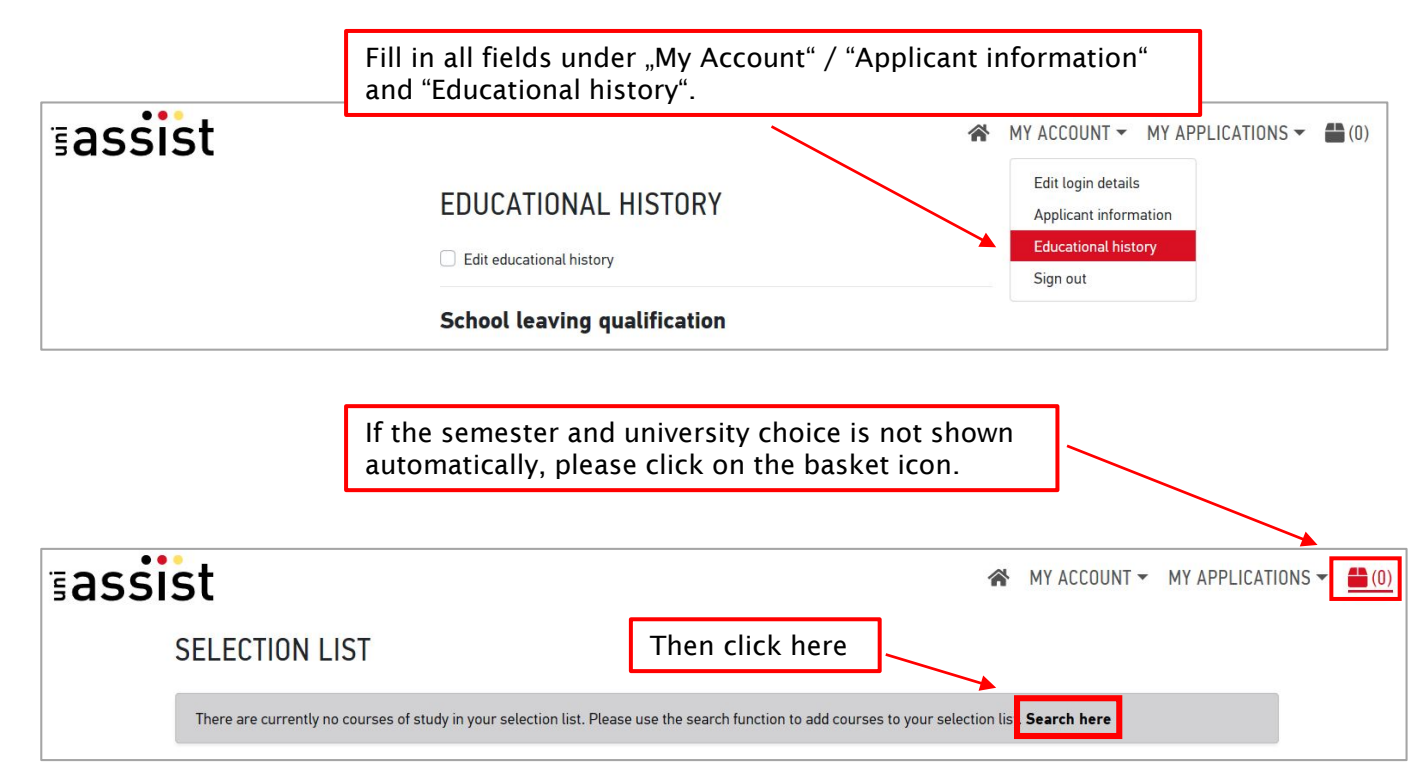

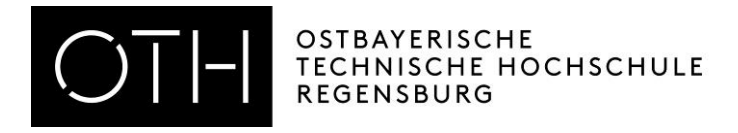

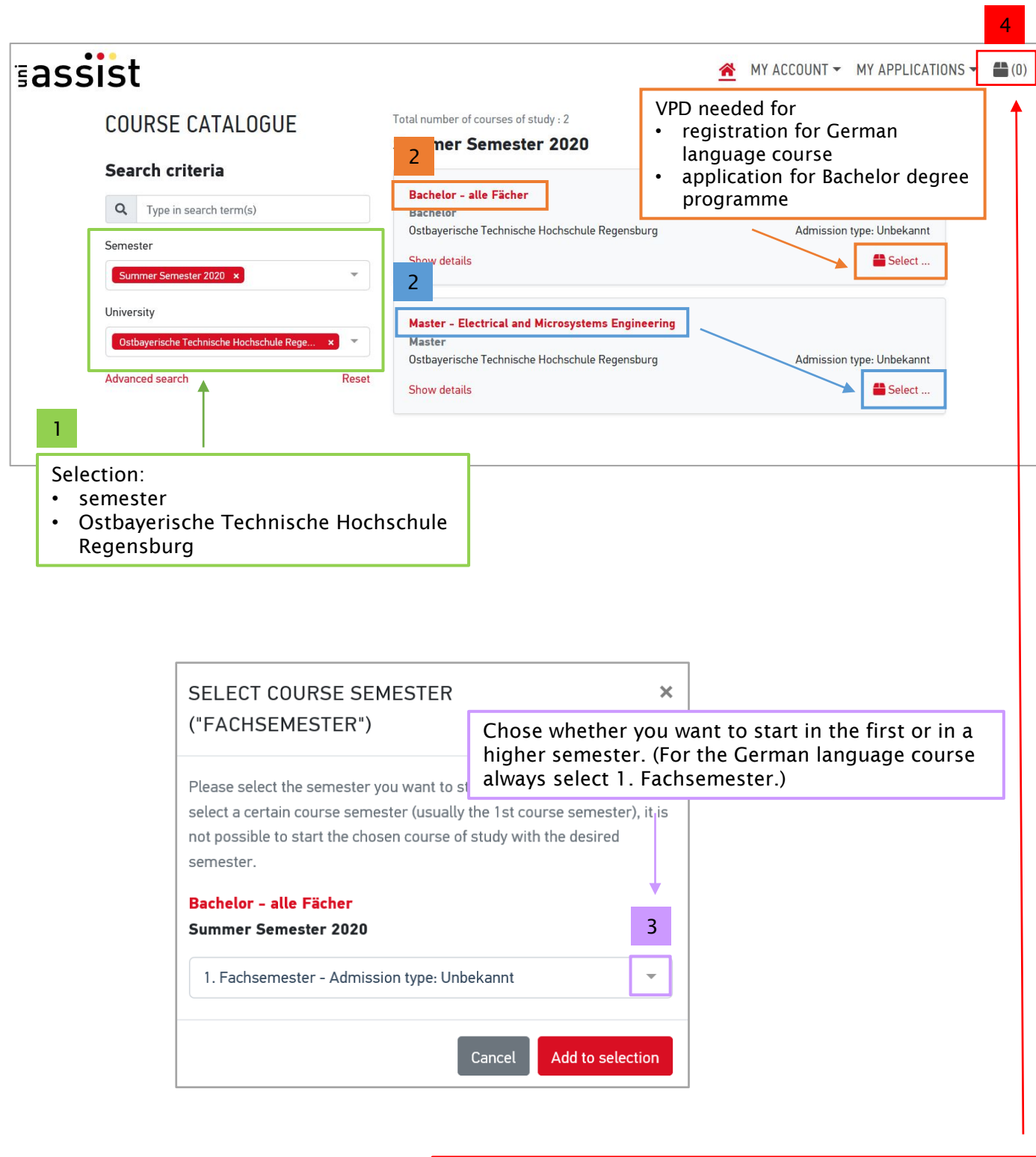

Here you see the number of universities you have selected. Click on the basket icon in order to view your selection list.

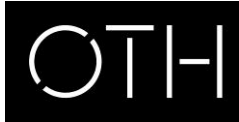

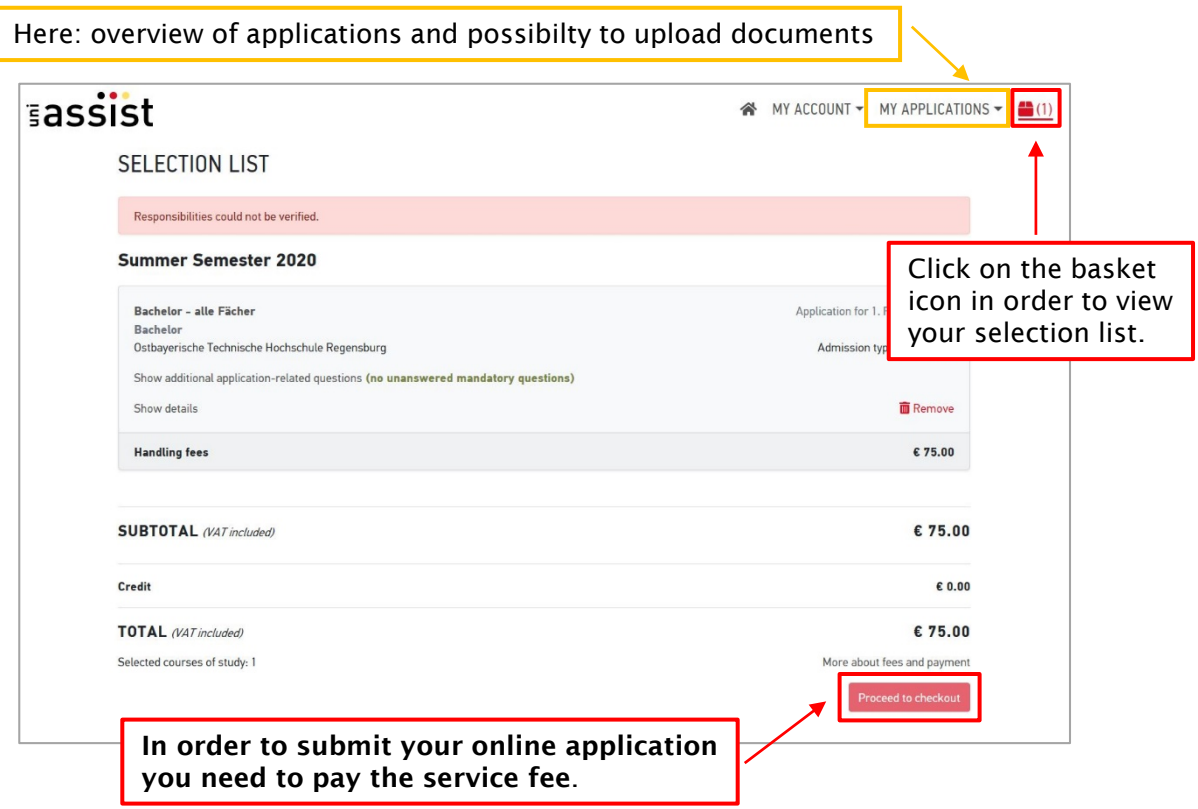

Put the certified copies of your translated certificates stating your uni-assist application number and send them by post to

uni-assist e. V. 11507 Berlin Germany

When your certificates have been checked and assessed a report card validation form ("Vorprüfungsdokumentation" = VPD) you will receive an e-mail from uni-assist that the VPD can be downloaded from the uni-assist portal.

If you have any further questions please contact [international-applicants@oth-regensburg.de.](mailto:international-applicants@oth-regensburg.de)

For information concerning deadlines, application and registration please visit our website

- about Bachelor degree programmes: [www.oth-regensburg.de/en/study/application/faqs.html](https://www.oth-regensburg.de/en/study/application/faqs.html)
- about the Master degree programme Electrical and Microsystems Engineering: [www.oth-regensburg.de/fileadmin/media/studium/bewerbung/pdf/Infoblatt\\_MEM\\_englisch.pdf](https://www.oth-regensburg.de/fileadmin/media/studium/bewerbung/pdf/Infoblatt_MEM_englisch.pdf)
- about the German language courses: [www.oth-regensburg.de/en/international/incoming-students/full-time/](https://www.oth-regensburg.de/en/international/incoming-students/full-time/preperatory-german-language-course.html) preperatory-german-language-course.html